**Worksheets PDF** 

**Teaching Resources** 

Name:

Date:

## ADDITION

Add the number of images in each box and<br>write the answer in the last box.

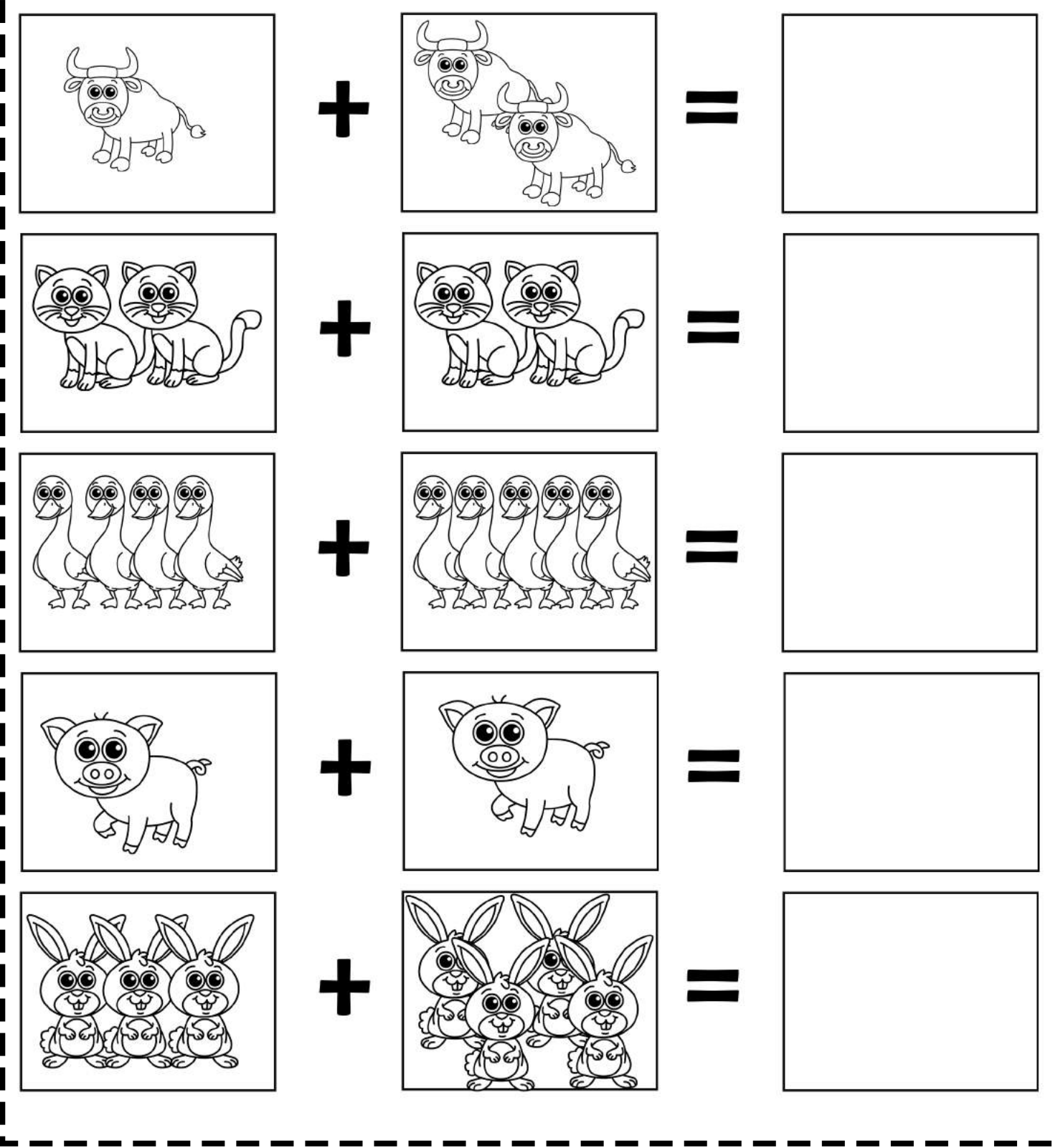

WorksheetsPDF.com